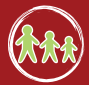

# **Bad Netiquette Stinks 2**

Students will use PowerPoint to write a story that asks readers to choose between using good or bad netiquette.

**NetSmarty Workshop** A PROGRAM OF THE<br>NATIONAL CENTER FOR MISSING & EXPLOITED CHILDREN

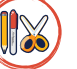

#### **Overview (K)** Materials / Preparation

- » Computer lab or computer connected to an LCD projector
- » Video "Bad Netiquette Stinks"
- » Chalkboard/whiteboard

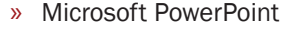

» Attachment 1 - Creating A Netiquette PowerPoint Story

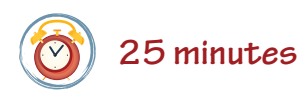

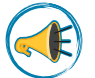

### **Introduction**

If they have not done so, have students watch the video "Bad Netiquette Stinks." When it is over, say: *Did you see how Nettie's feelings were hurt when her friend sent her that mean message? Not using netiquette can have bad consequences.*

Ask your class: *What are some examples of bad netiquette?* (Typing in all caps, copying someone's work without giving them credit, forwarding spam

messages, calling someone names online, etc.) Write their responses on the board. Then ask: *What might happen if you use bad netiquette?* (You could lose a friend, hurt someone's feelings, get someone mad at you, get in trouble, etc.) Write students' responses on the board. Tell them: *We are going to use PowerPoint to create our own stories about choosing to use good or bad netiquette.* 

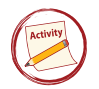

# **Activity**

For this activity, students will use PowerPoint to create a choose-your-own ending story about netiquette. Have students work individually or in groups to write a story where the main character has three opportunities to choose good or bad netiquette. The story should be written in the second person. For example: *You and your friend are chatting over IM. Your friend types, "YOU ARE SO CRAZY!" in all capital letters. This hurts your* 

*feelings. You respond by typing back (A) "I HATE YOU" in all caps, or (B) "Hey. Did you know that typing in all caps is like yelling online?"* If readers choose to use bad netiquette, the story ends. If readers choose to use good netiquette, they continue to the next slide.

Attachment 1 will help students organize their stories and set up slide navigation in PowerPoint.

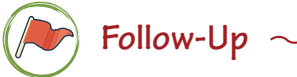

Have students share their stories with their classmates.

mmmmm

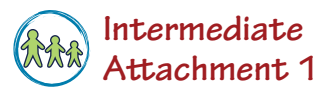

# **Creating A Netiquette PowerPoint Story**

While online, people have many opportunities to choose to use good or bad netiquette. Use Microsoft PowerPoint to write a choose-your-own-ending story that shows readers what happens when you use good netiquette and what happens when you don't. Write your story in second person *(Ex. You are on IM with a friend).*

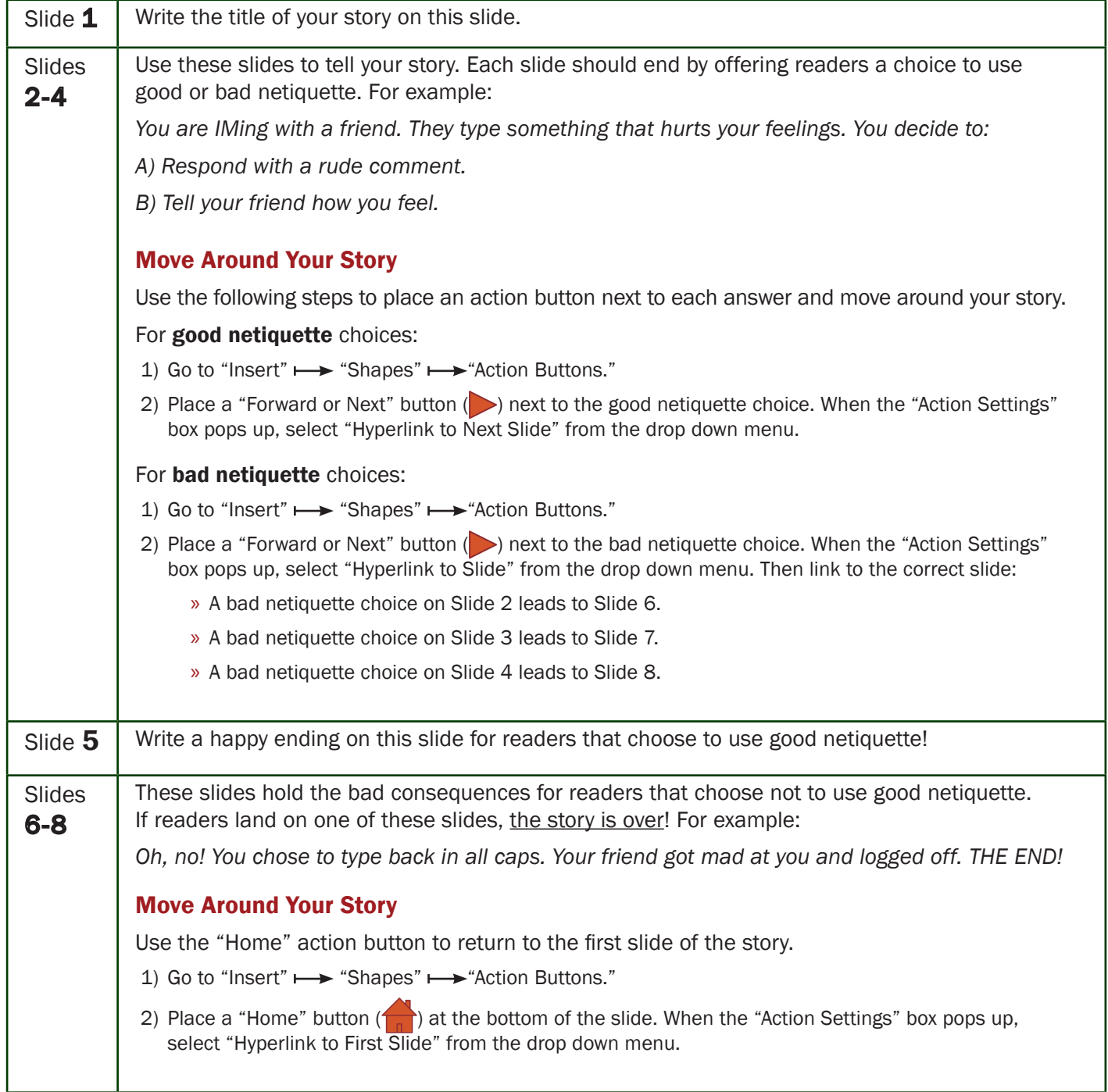

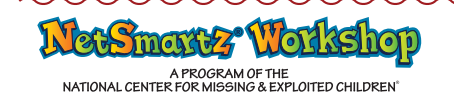